$\frac{1}{34}$  $\frac{1}{\sqrt{2}}$  $C+24$ MO MICRO SCOPUS MANUAL DE OPERAÇÃO  $LDOED$  $1^\circ$  $\mathbb{R}$ y or price CO  $\mathbb{I}_\omega$ Numero de Estoque: 502.1260 (para solicitações)  $\mathcal{A}(\mathbf{y})$ Código de documento: P-970.1257.86-B  $\frac{1}{2}$ 

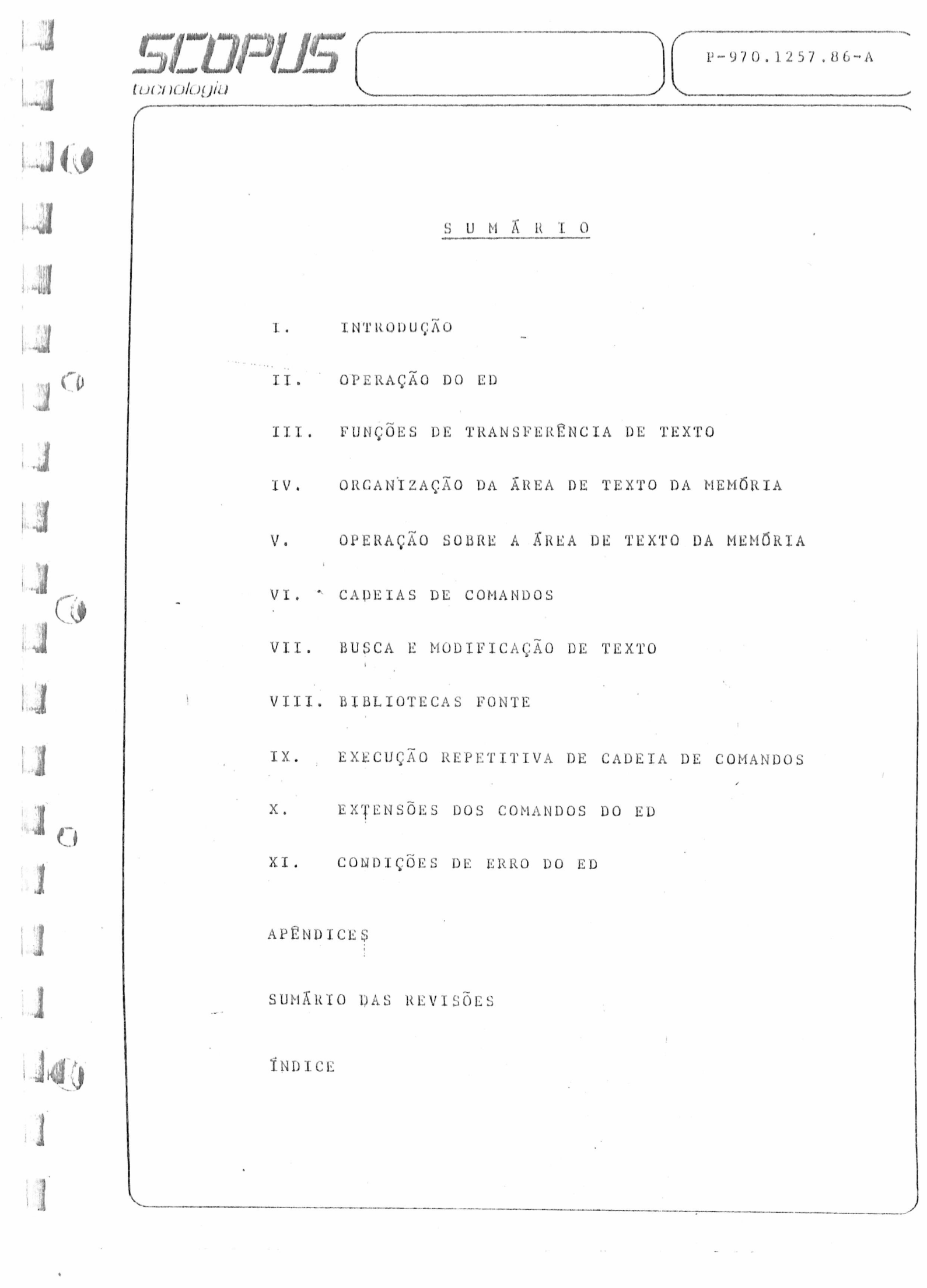

 $\begin{array}{c}\n\bullet \\
\bullet \\
\bullet\n\end{array}$ 

#### $\boldsymbol{T}$  . INTRODUÇÃO

 $\int\limits_{\omega\in\mathbb{R}^d}$ 

 $\tilde{\epsilon}$ 

 $\mathbb{F}$ 

 $\bigcap_{i=1}^{\left\lfloor \frac{n}{2}\right\rfloor}$ 

 $\begin{pmatrix} 1 & 0 \\ 0 & 1 \end{pmatrix}$ 

 $\tilde{\mathcal{E}}$  $\frac{1}{\sqrt{2}}$  $\frac{1}{\sqrt{2}}$  $\hat{\epsilon}$ 

 $\frac{1}{2}$ 

 $\tilde{K}$ 

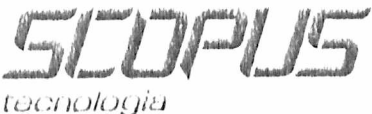

IÚO

 $\mathcal{C}$ 

V

r)

10

#### I. INTRODUÇÃO

#### I.1 APRESENTAÇÃO

 $\left\langle \left( \mathbf{r}_{1},\mathbf{r}_{2},\cdots,\mathbf{r}_{n}\right) \right\rangle _{1}\otimes\left\langle \left( \mathbf{r}_{2},\mathbf{r}_{3},\cdots,\mathbf{r}_{n}\right) \right\rangle _{2}$ 

ED é um módulo editor de texto disponível para gerar ou modi ficar arquivos em código ASCII no Micro Scopus.

Um arquivo produzido pelo ED é um conjunto de linhas de ca racteres ASCII (registros), separadas pelos caracteres de retorno de carro (Cr) e nova linha (Lf), gerados pela tecla [ENTRA] . Quando são editados, estes arquivos recebem um nome com até 8 caracteres e extensão com até 3 caracteres no for mato nnnnnnnn.eee (exemplo: ARQUIVOI.DAD). Alguns exemplos de arquivos criados com o ED podem ser: um arquivo com os nomes dos funcionários de uma empresa; um arquivo com um pro grama fonte a ser compilado no µC; etc.

A edição de um arquivo pode ser obtida a partir de um arquivo ja editado anteriormente ou não. No primeiro caso, o ED 1ê segmentos daquele arquivo e coloca-os na memória, onde o ope rador os manipula e posteriormente torna efetivos os regis tros que desejar, alterados ou não. Quando não hã o arquivo fonte antes da edição, ele é criado pelo ED (com o nome for necido pelo operador), e inicializado sem nenhum registro (isto e, vazio).

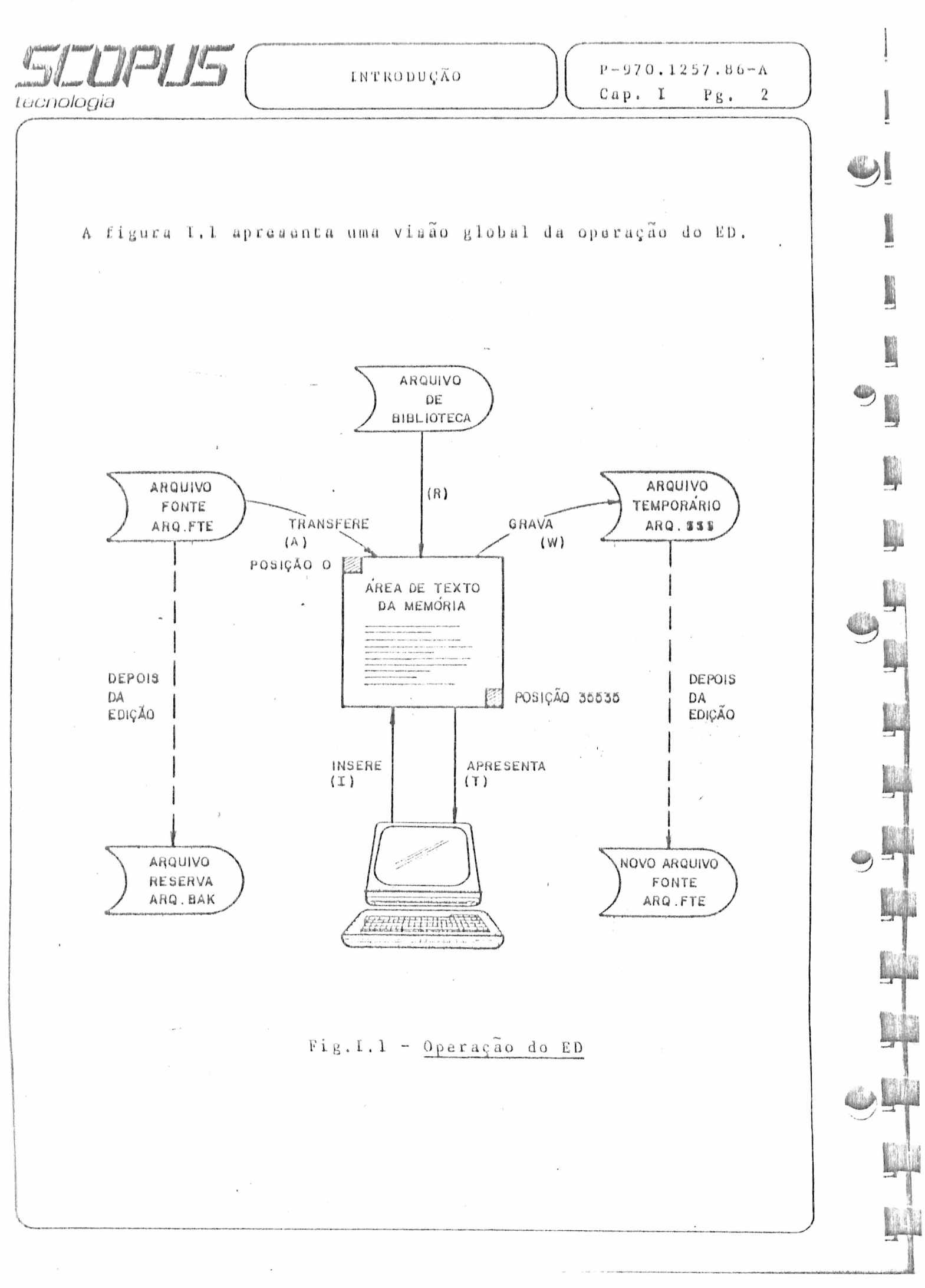

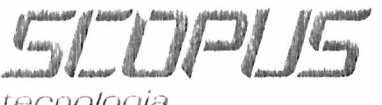

*tecnologia*

Ĵ

 $\eta$ 

۹

 $^{\prime}$  (  $\pmb{\}$ 

4

1.2 CARGA DO MÓDULO

A carga do ED se faz de maneira convencional, através da di gitaçaode;

 $\blacktriangleright$  u:ED<arquivo>

com o disquete que contêm o módulo ED na unidade "u" do sis tema (u= A, B, C qu D), Se este campo for emitido na linha de comando, o sistema seleciona automaticamente a unidade padrao.

No campo <arquivo> deve ser digitado o nome de um arquivo fon te de edição, se existir; caso contrario, o nome de um novo arquivo que vai receber os registros editados, A especifica ção de <arquivo> deve ser feita no formato convencional (uinnnnnnn,eee).

Opcionalmente o operador poderá especificar ainda uma outra unidade, antes de pressionar a tecla [ENTRA], onde sera gravado o arquivo reserva ("back-up") ao final da edição, Quando omi tida, o ED grava o arquivo reserva na mesma unidade definida para <arquivo> ,

Um exemplo de linha de comando com todos os campos especifi cados pode ser:

i»-U:ED C : ARQUIVO . ETE D:

Neste caso, o modulo ED deve se encontrar na unidade B, o ar quivo fonte na unidade C, e o arquivo reserva sera gravado na unidade D.

 $\perp$ 

*J*

G.  $\frac{1}{\Gamma_{\rm c} \beta^2 \overline{m_{\rm B}^2} \sqrt{\sigma_{\rm b}^2}}$  $\overline{\mathbb{Q}}$  $1_{\cup\emptyset}$ 

### II. OPERAÇÃO DO ED

 $\tilde{c}$ 

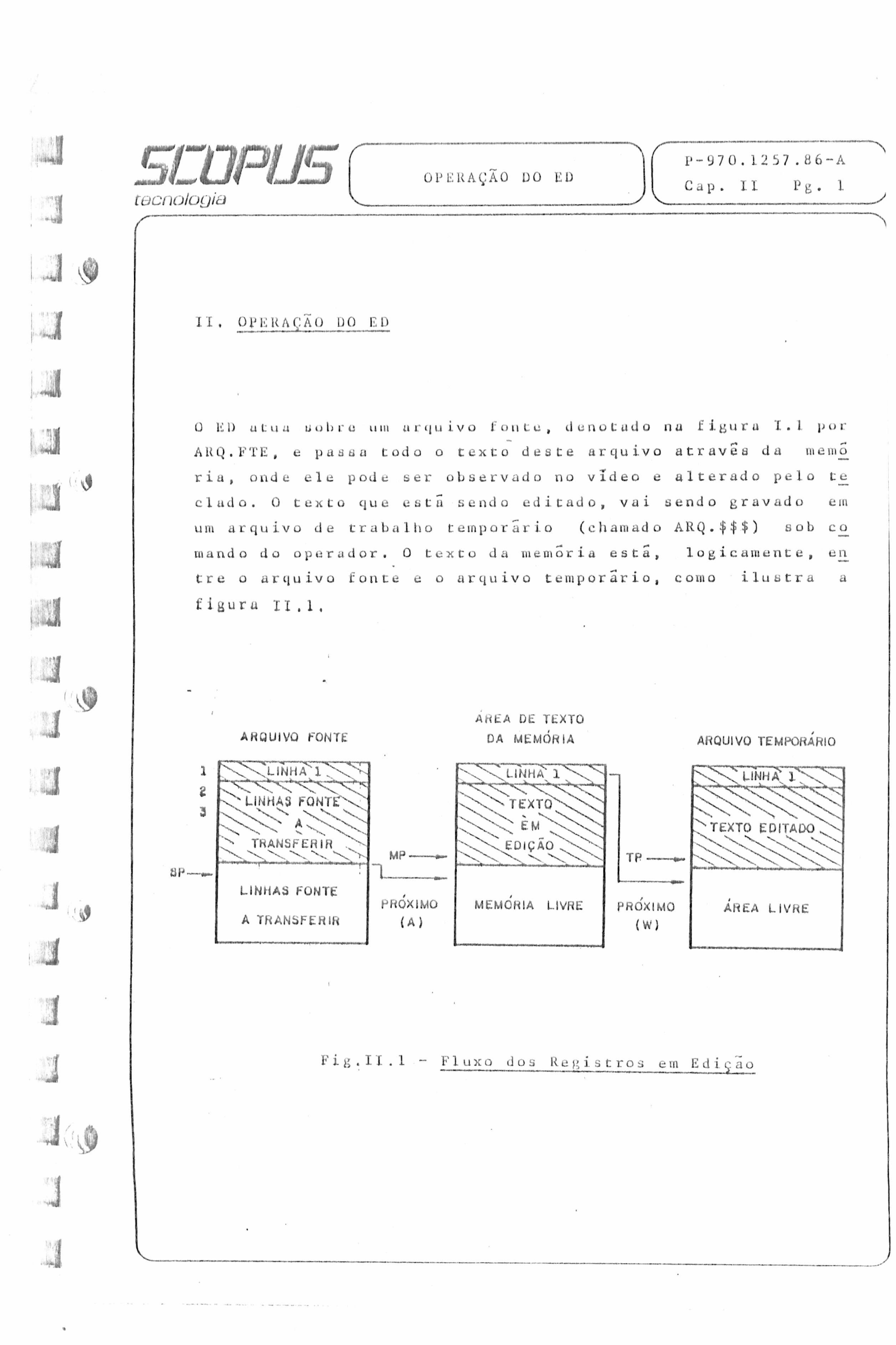

tecnologia

OPERAÇÃO DO ED

Ao término da edição, o texto da memória é todo escrito no arquivo temporário, seguido pela parte restante (não lida) do arquivo fonte ARQ.FTE. Então, o nome do arquivo original e trocado (no caso, de ARQ.FTE para ARQ.BAK) e o arquivo temporário (ARQ.\$\$\$) gerado a partir da alteração, inserção u *v* u m **o** ç **a** o d u registrou do arquivo fonte, recebe o n o ni u o r 1 g i n a 1 (ARQ.FTE).

Dessa forma, após a edição, o arquivo fonte permanece exala mente como se encontrava antes, no arquivo com extensão **BAK** (no caso ARQ.BAK). Assim, o operador sempre tem disponível a versão anterior à última alteração executada no arquivo atra v e s d o E **D .**

V *Januari Lietuvos kaiken vaiken vaiken vaiken vaiken vaiken vaiken vaiken vaiken vaiken vaiken vaiken vaiken vaiken vaiken vaiken vaiken vaiken vaiken vaiken vaiken vaiken vaiken vaiken vaiken vaiken vaiken vaiken vaike* 

 $\mathbb{C}^{\mathbb{R}}$ 

 $\psi$ 

 $\bigotimes$ 

 $\circ$ 

# III. FUNÇÕES DE TRANSFERÊNCIA DE TEXTO

 $\frac{1}{2}$ 

 $\frac{1}{\lambda}$ 

 $\frac{1}{2}$  ,  $\frac{1}{2}$  ,  $\frac{1}{2}$  $\mathbb{R}^2$  $\bar{t}$ 

 $\sim$  $\frac{1}{3}$ 

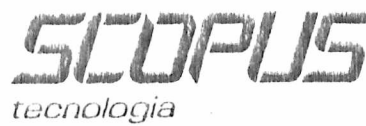

(

 $\Theta$ 

 $\circ$ 

FUNÇÕES DE TRANSFERÊNCIA DE TEXTO

 $P-970.1257.86-A$ Cap. III  $Pg. 1$ 

### III. FUNÇÕES DE TRANSFERÊNCIA DE TEXTO

Como foi descrito anteriormente, no processo de edição ou re gistros do arquivo fonte são deslocados para a memória, onde podem ser manipulados, e daí para o arquivo temporário, de onde podem ser gravados no arquivo final. Todas estas passa gens sao controladas pelo operador, através de comandos no console. Estes comandos estão apresentados a seguir. Antes porem deve-se observar as seguintes considerações:

- SP é um registrador que contém o número do próximo registro a ser transferido do arquivo fonte para a memória.
- MP é um registrador que contém o número do último registro do texto contido na memória.
	- TP é um registrador que contém o número do último registro gravado no arquivo de trabalho temporário.

Estes registradores estão indicados na figura II.1.

**C P -** e um ponteiro que sempre se encontra após a posição do ultimo carater tratado na memória na operação anterior. Em suas vizinhanças estão os próximos caracteres a serem tratados na memória na operaçao seguinte.

n - é um número inteiro entre 0 e 65.535.

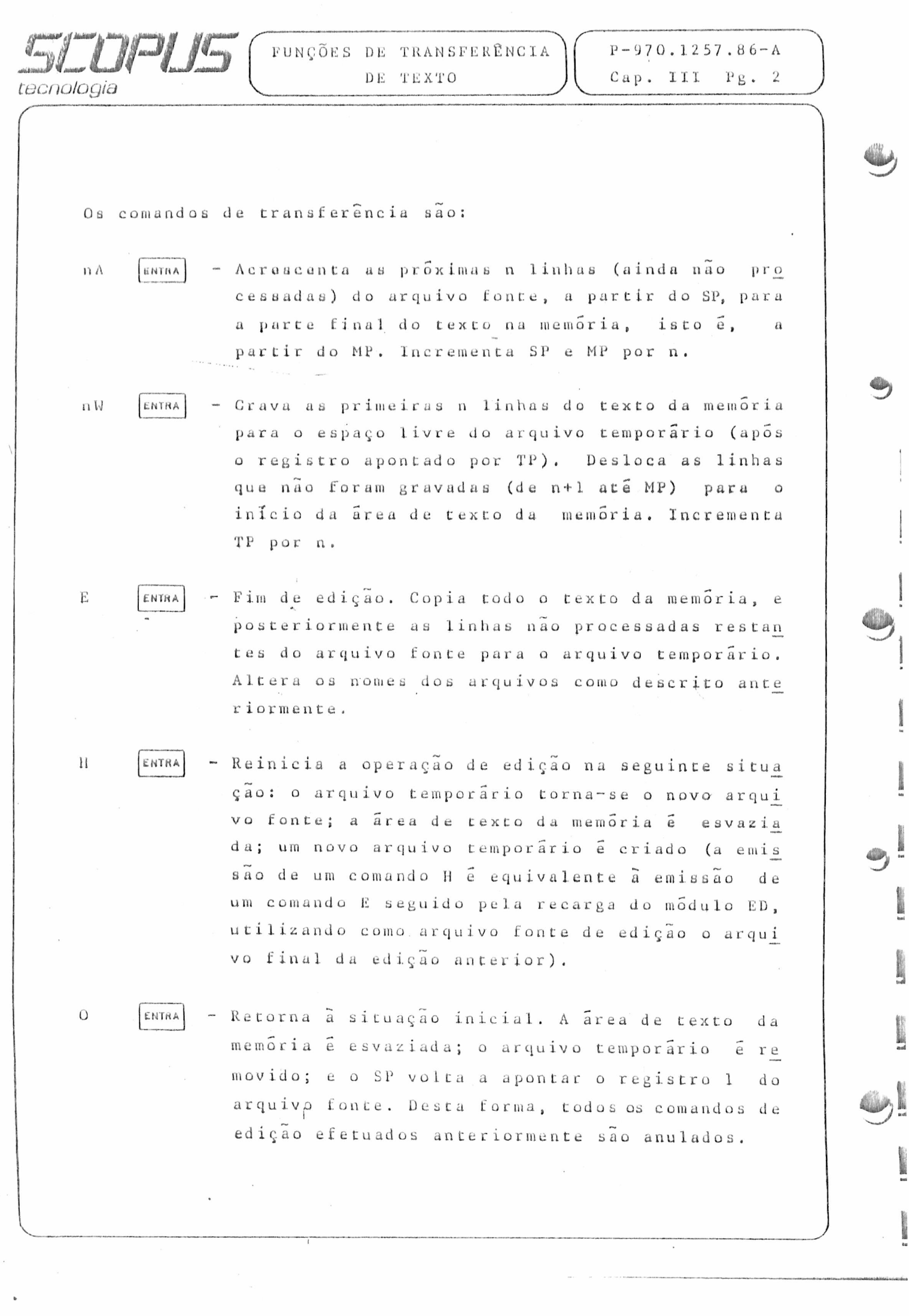

**I** Remove

 $\frac{1}{2}$  , where  $\frac{1}{2}$  ,  $\frac{1}{2}$  ,

**FUNÇÕES DE TRANSFERÊNCIA** DE TEXTO

**P — 970.1257. 8 6 - A C u p . 111 P g . 3**

 $\mathbf Q$ 

*t u c n o l o c j i o*

*r*

(@

顺

\$

懂

**SLOPUS** 

ENTRA - Encerra a edição desconsiderando todas as alte rações efetuadas e devolve o controle ao sistema operacional. Tudo se passa como se a edição não tivesse ocorrido.

115 aluda alguna casos sapecials a considerar sobre os coman dos descritos anteriormente. Se o número inteiro n for omi tido em qualquer comando onde ele seja permitido, 0 valor 1 e assumido para ele. Neste caso, os comandos A e W transfe rem e gravam uma linha, respectivamente. Por outro lado, se 0 sinal de libra (-/^ ) for dado em lugar de n, 0 E'D assume *0* valor 65.535 (o maior valor permitido pura n). Pelo fato de que a maioria dos arquivos fonte de tamanho razoavel podem ser armazenados inteiramente na memória, o comando  $\#A$  é fre quentemente emitido no inicio da edição para transferência de todo o arquivo para a memória. Similarmente, o comando # W grava todo o texto da memória no arquivo temporário.

Ha duus outras formas de se utilizar os comandos A e W por conveniência. O comando OA (zero A) transfere linhas do ar quivo fonte até a metade da área de texto da memória, enquan to OW (zero W) grava as linhas contidas até a metade do texto da memória no arquivo temporário. Quando os limites da área de texto da memória sao excedidos, ocorre um erro,

O operador pode então emitir um comando (tal como W) que não requeira disponibilidade de memória. O restante de qualquer linha parcialmente lida por falta de espaço na memória, será transferida no próximo comando A bem sucedido.

## IV. ORGANIZAÇÃO DA ÁREA DE TEXTO DA MEMÓRIA

 $\mathbf{a}_i$  $\label{eq:2.1} \frac{1}{\sqrt{2\pi}}\int_{0}^{\pi} \frac{1}{\sqrt{2\pi}}\left(\frac{1}{\sqrt{2\pi}}\right)^{2\pi} \frac{1}{\sqrt{2\pi}}\left(\frac{1}{\sqrt{2\pi}}\right)^{2\pi} \frac{1}{\sqrt{2\pi}}\frac{1}{\sqrt{2\pi}}\frac{1}{\sqrt{2\pi}}\frac{1}{\sqrt{2\pi}}\frac{1}{\sqrt{2\pi}}\frac{1}{\sqrt{2\pi}}\frac{1}{\sqrt{2\pi}}\frac{1}{\sqrt{2\pi}}\frac{1}{\sqrt{2\pi}}\frac{1}{\sqrt{2\pi}}\frac$ 

 $\left|\cdot\right\rangle$ 

 $\mathcal{A}$ 

 $\mathcal{G}$ 

 $\mathbb{Q}^{\mathsf{B}}$ 

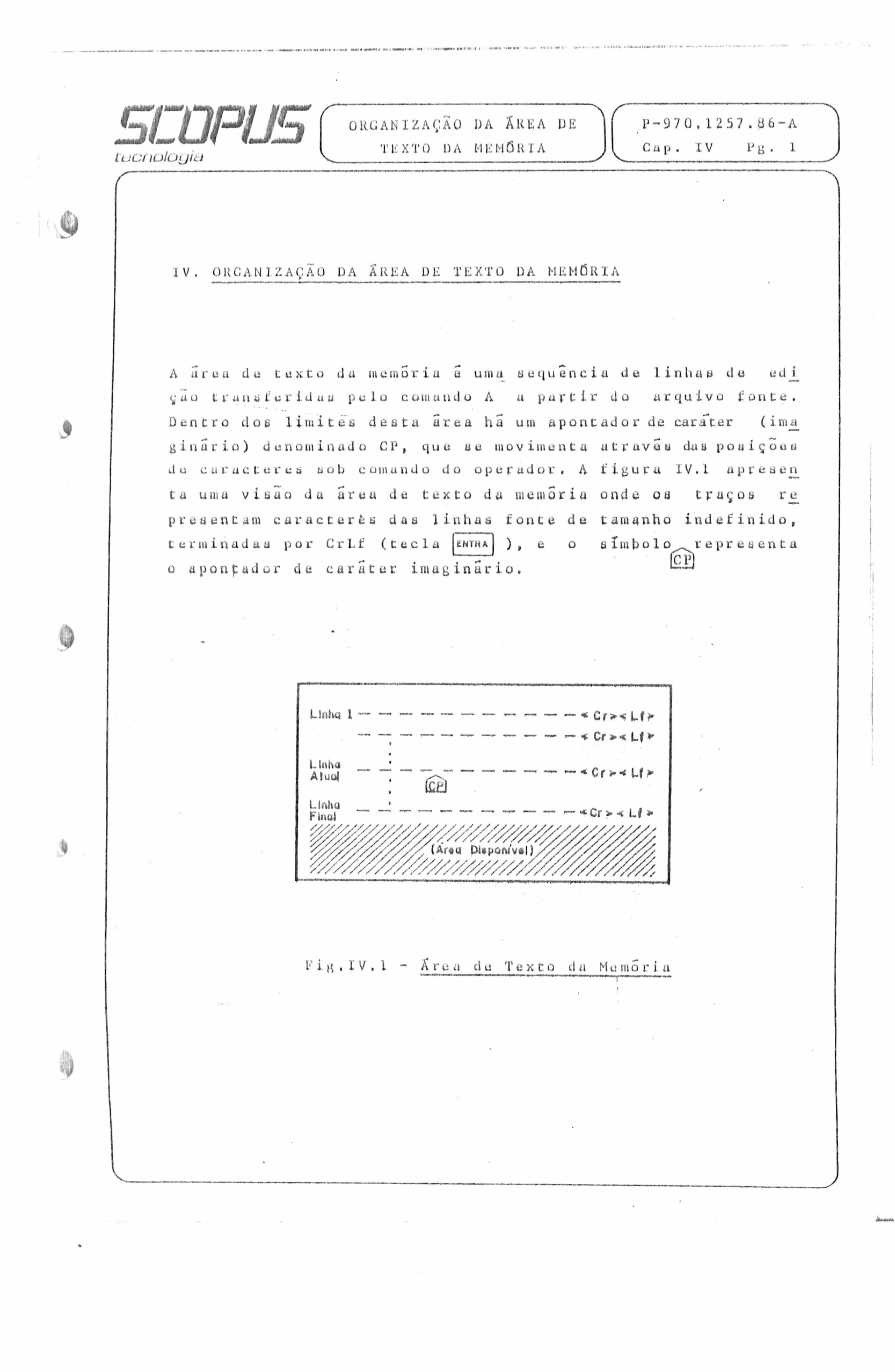

V. OPERAÇÃO SOBRE A ÁREA DE TEXTO DA MEMÓRIA  $\pm$ 

 $\mathcal{L}^{\text{max}}$ 

 $\mathcal{L}_{\text{max}}$ 

 $\label{eq:2.1} \begin{split} \mathcal{L}_{\text{max}}(\mathbf{r}) &= \mathcal{L}_{\text{max}}(\mathbf{r}) \mathcal{L}_{\text{max}}(\mathbf{r}) \mathcal{L}_{\text{max}}(\mathbf{r}) \mathcal{L}_{\text{max}}(\mathbf{r}) \mathcal{L}_{\text{max}}(\mathbf{r}) \mathcal{L}_{\text{max}}(\mathbf{r}) \mathcal{L}_{\text{max}}(\mathbf{r}) \mathcal{L}_{\text{max}}(\mathbf{r}) \mathcal{L}_{\text{max}}(\mathbf{r}) \mathcal{L}_{\text{max}}(\mathbf{r}) \mathcal{L}_{\text{max}}(\mathbf{r}) \$ 

 $\begin{picture}(20,20) \put(0,0){\line(1,0){155}} \put(0,0){\line(1,0){155}} \put(0,0){\line(1,0){155}} \put(0,0){\line(1,0){155}} \put(0,0){\line(1,0){155}} \put(0,0){\line(1,0){155}} \put(0,0){\line(1,0){155}} \put(0,0){\line(1,0){155}} \put(0,0){\line(1,0){155}} \put(0,0){\line(1,0){155}} \put(0,0){\line(1,0){155}} \put(0,0){\line(1$ 

 $\hat{\mathcal{Y}}$ 

 $\mathcal{C}^{\text{th}}$ 

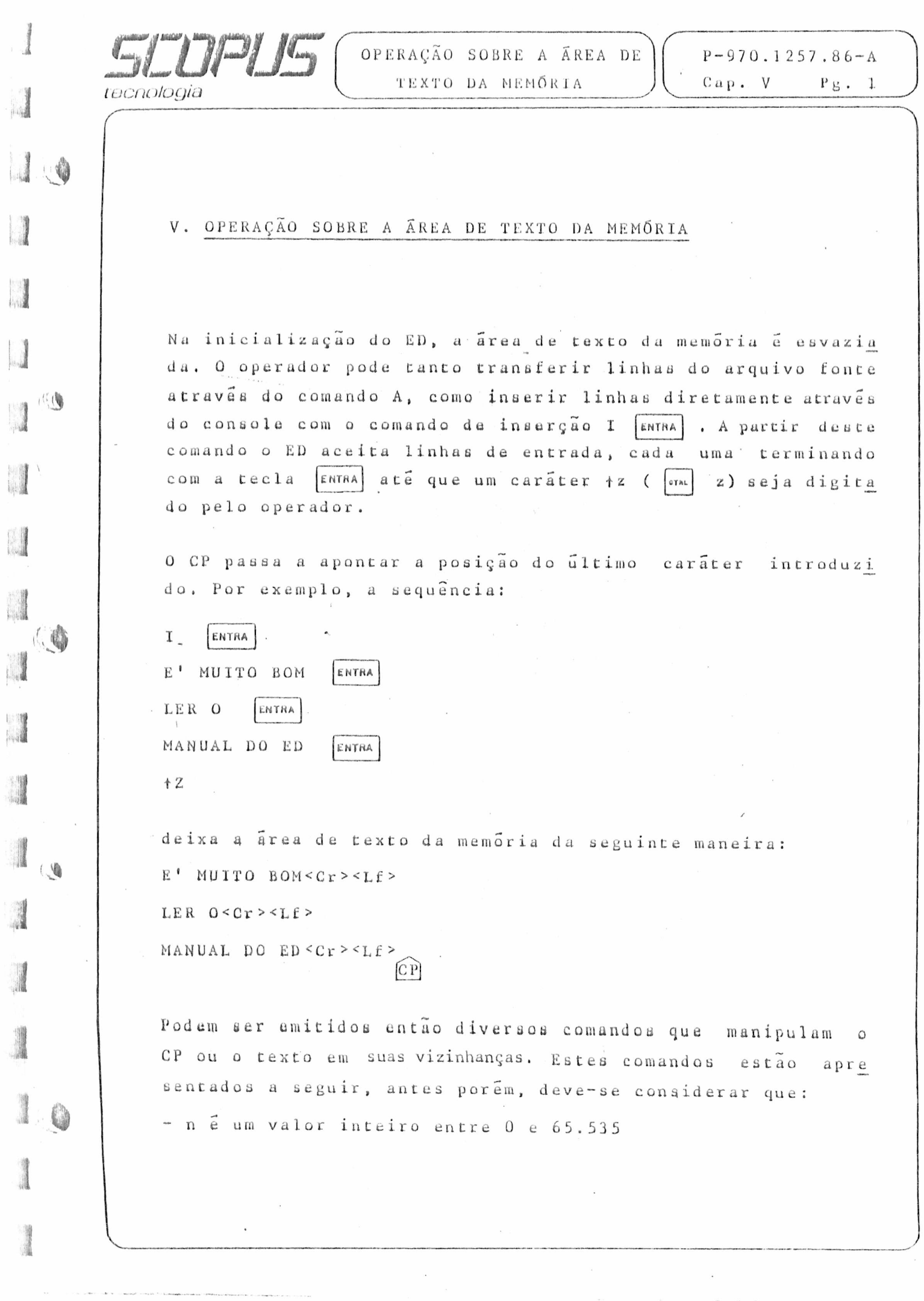

 $\frac{1}{\min\{1,2,3\}}$ 

 $\ddot{\phantom{0}}$ 

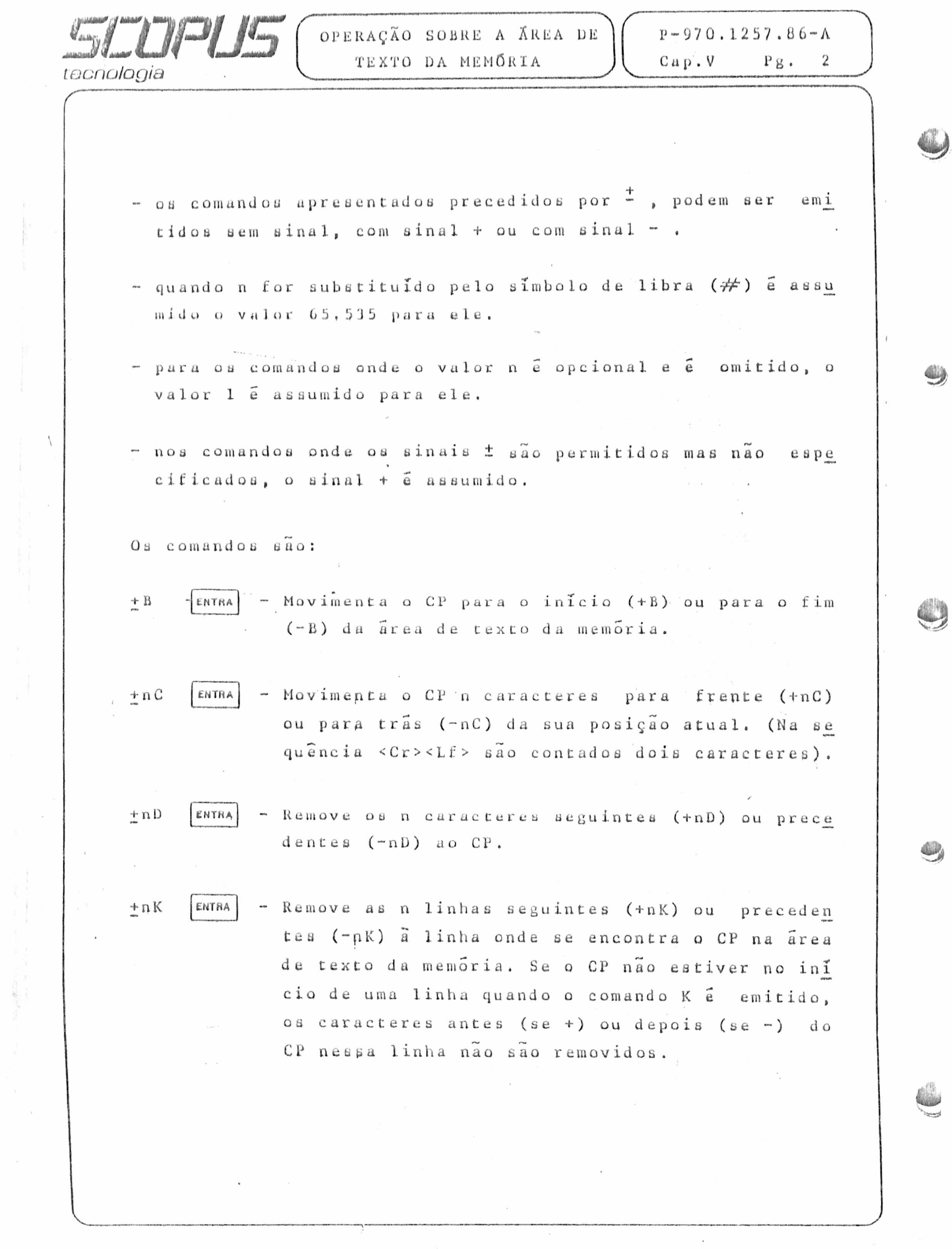

í,

 $\overline{1}$ 

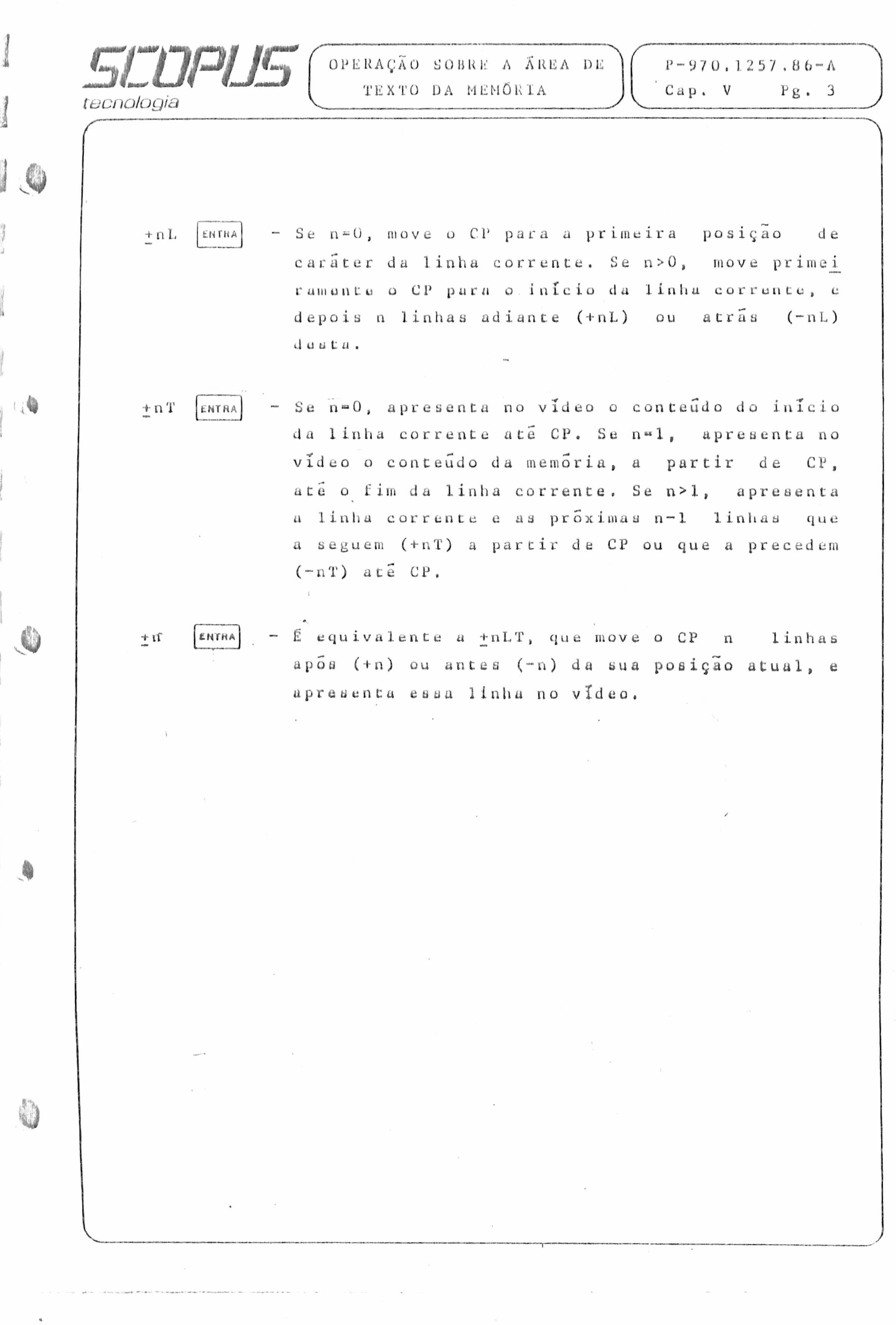

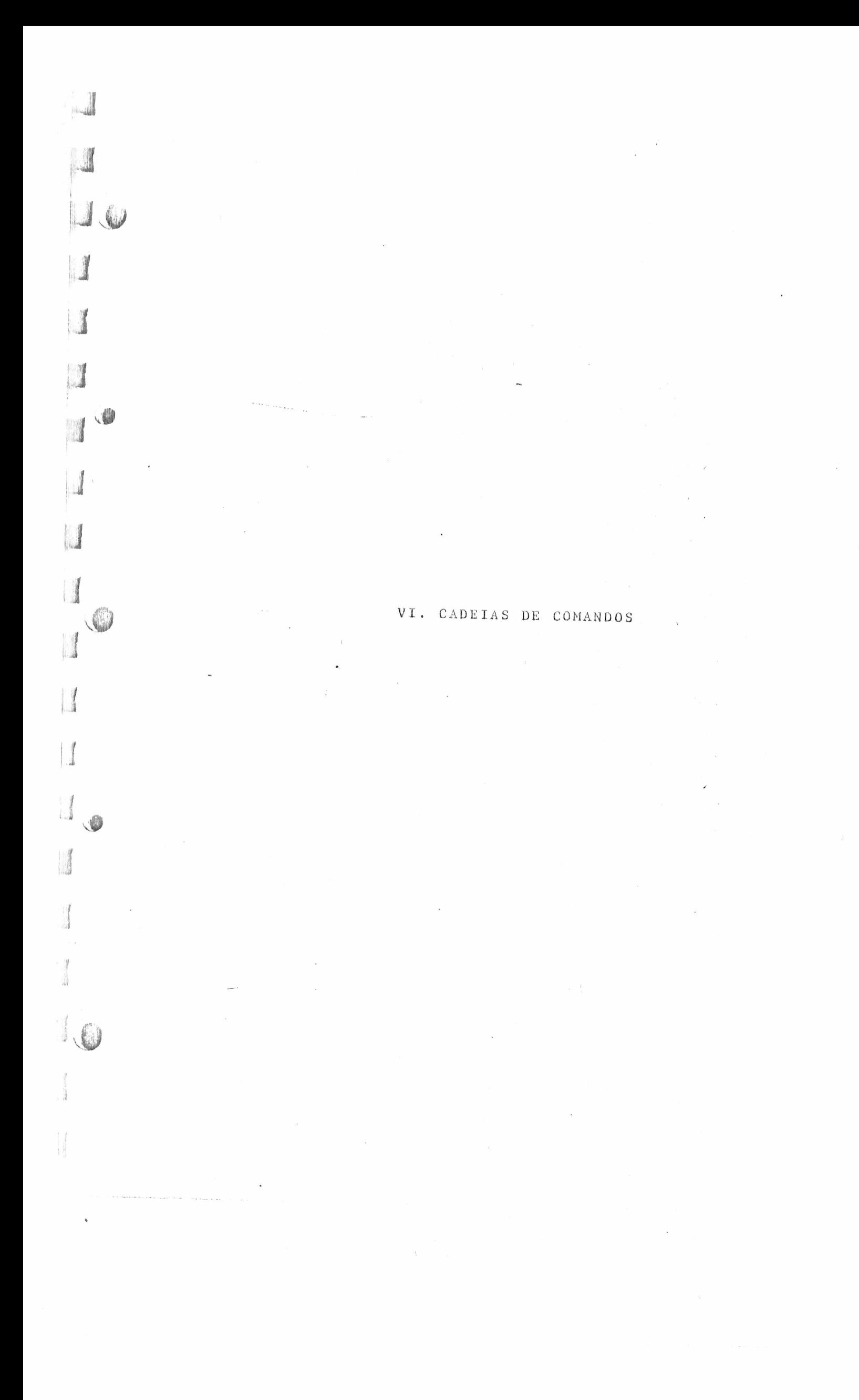

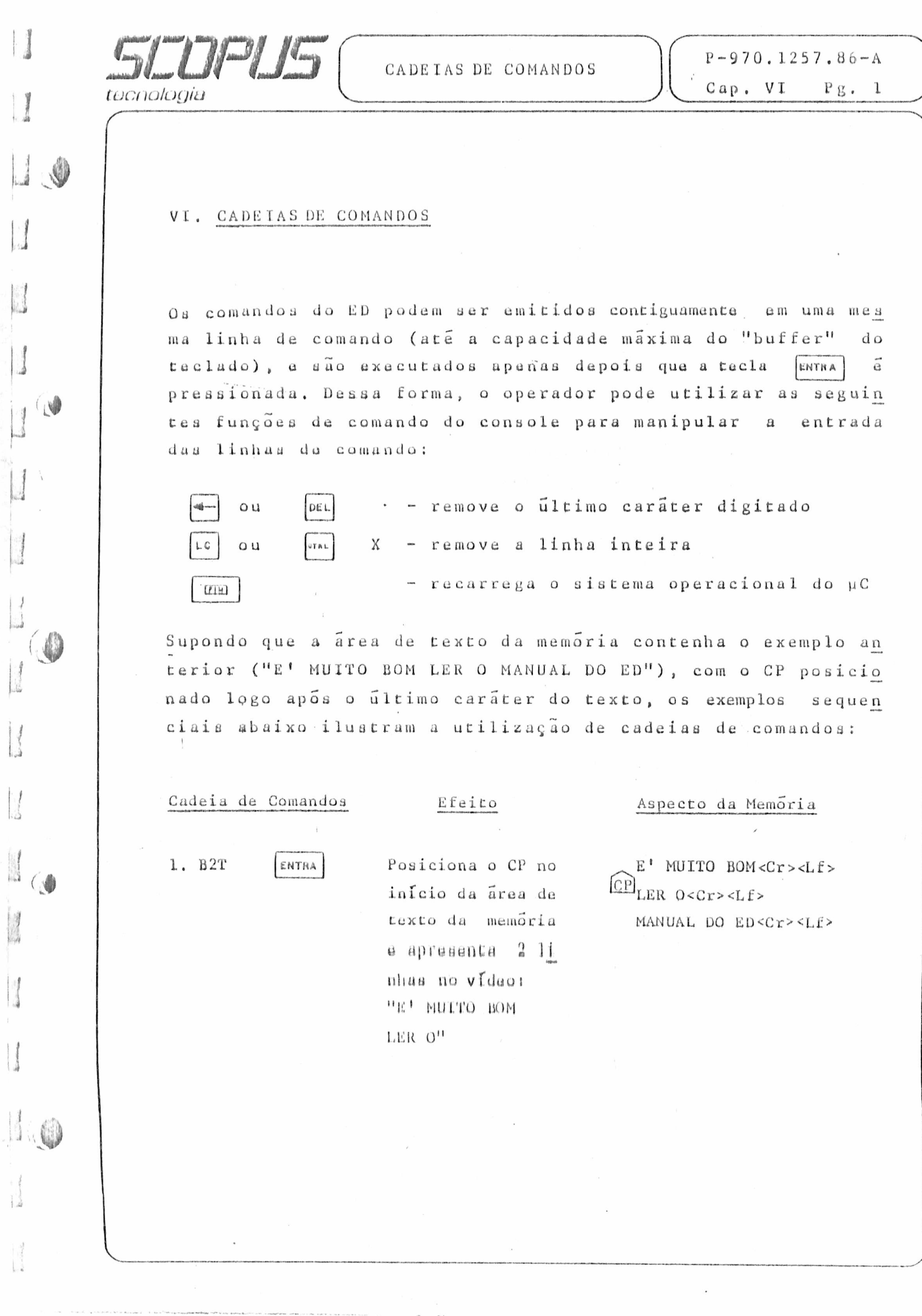

 $\overline{A}$ 

 $\begin{array}{c} \mathbf{r} \end{array}$ 

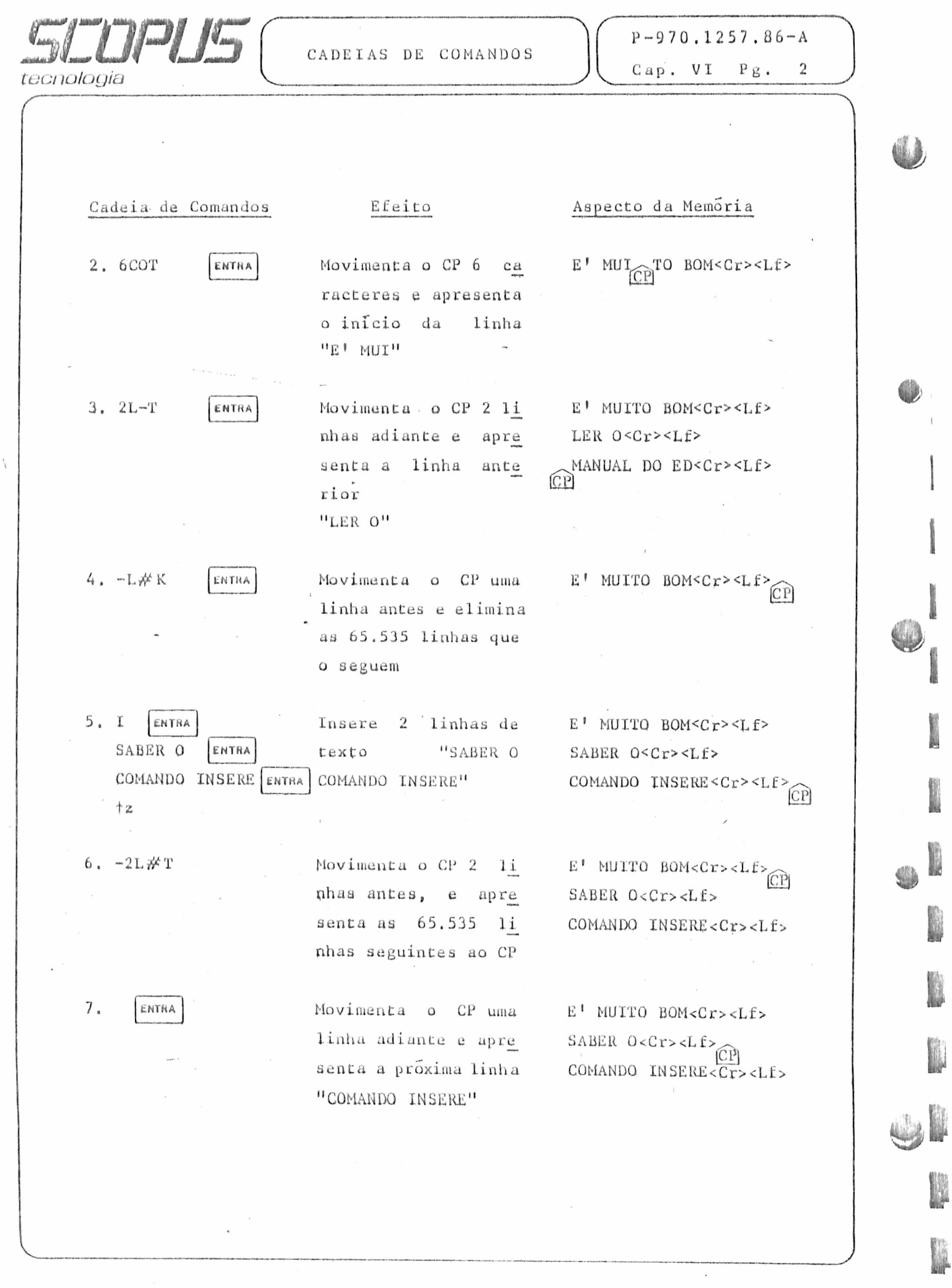

 $\overline{1}$ 

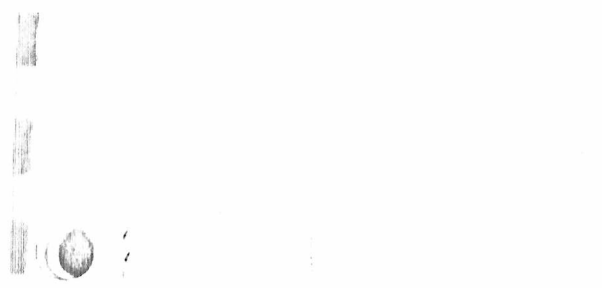

↓

# VII. BUSCA E MODIFICAÇÃO DE TEXTO

 $\bar{4}$  $\mathcal{A}$ 

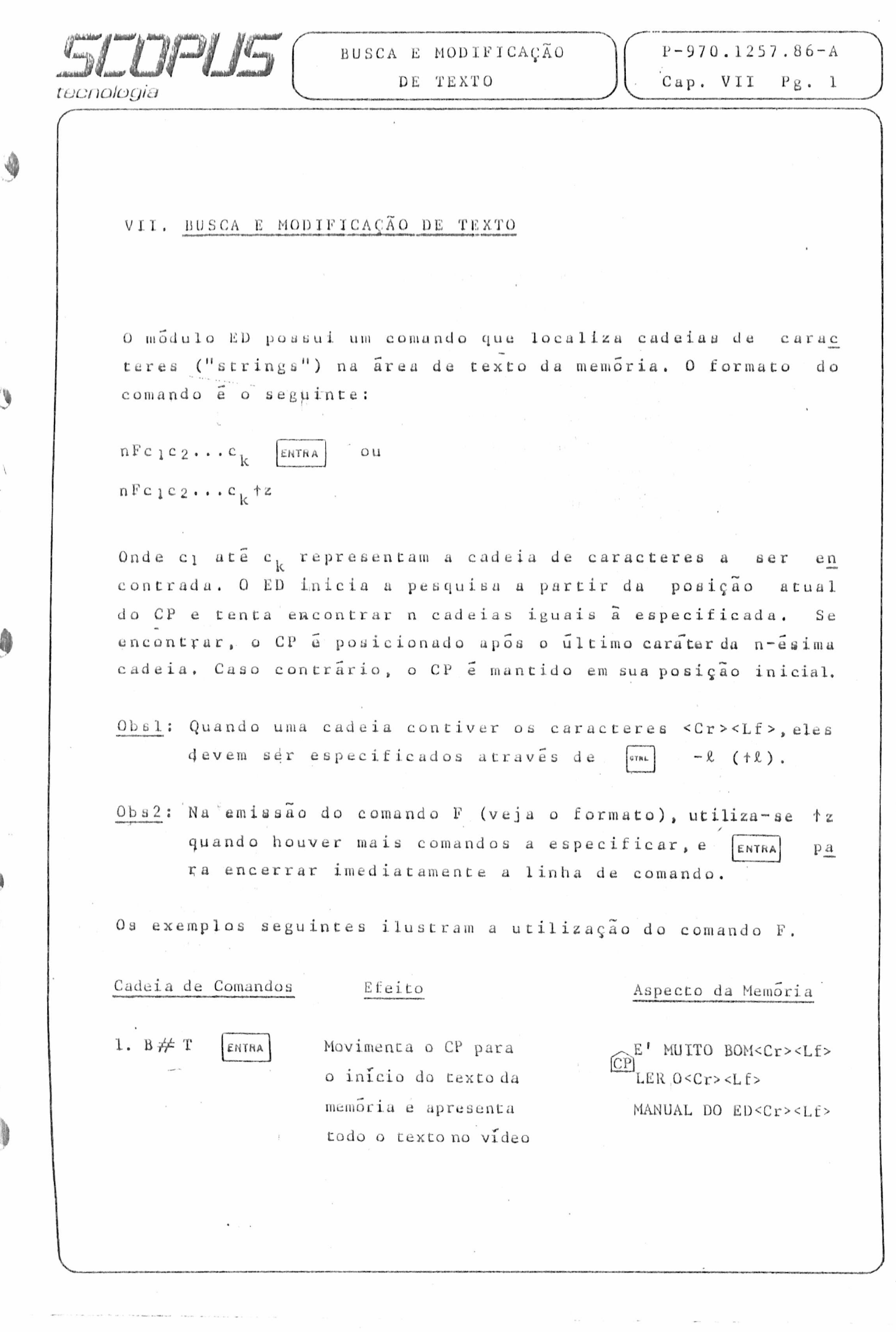

 $\mathcal{L}^{\text{max}}$ 

 $\ddot{\circ}$ 

 $\overline{\phantom{a}}$ 

 $\mathfrak{f}$ 

 $\frac{1}{\hbar}$ 

 $\bigcirc$ 

 $\frac{1}{2} \sum_{i=1}^{n}$ 

4

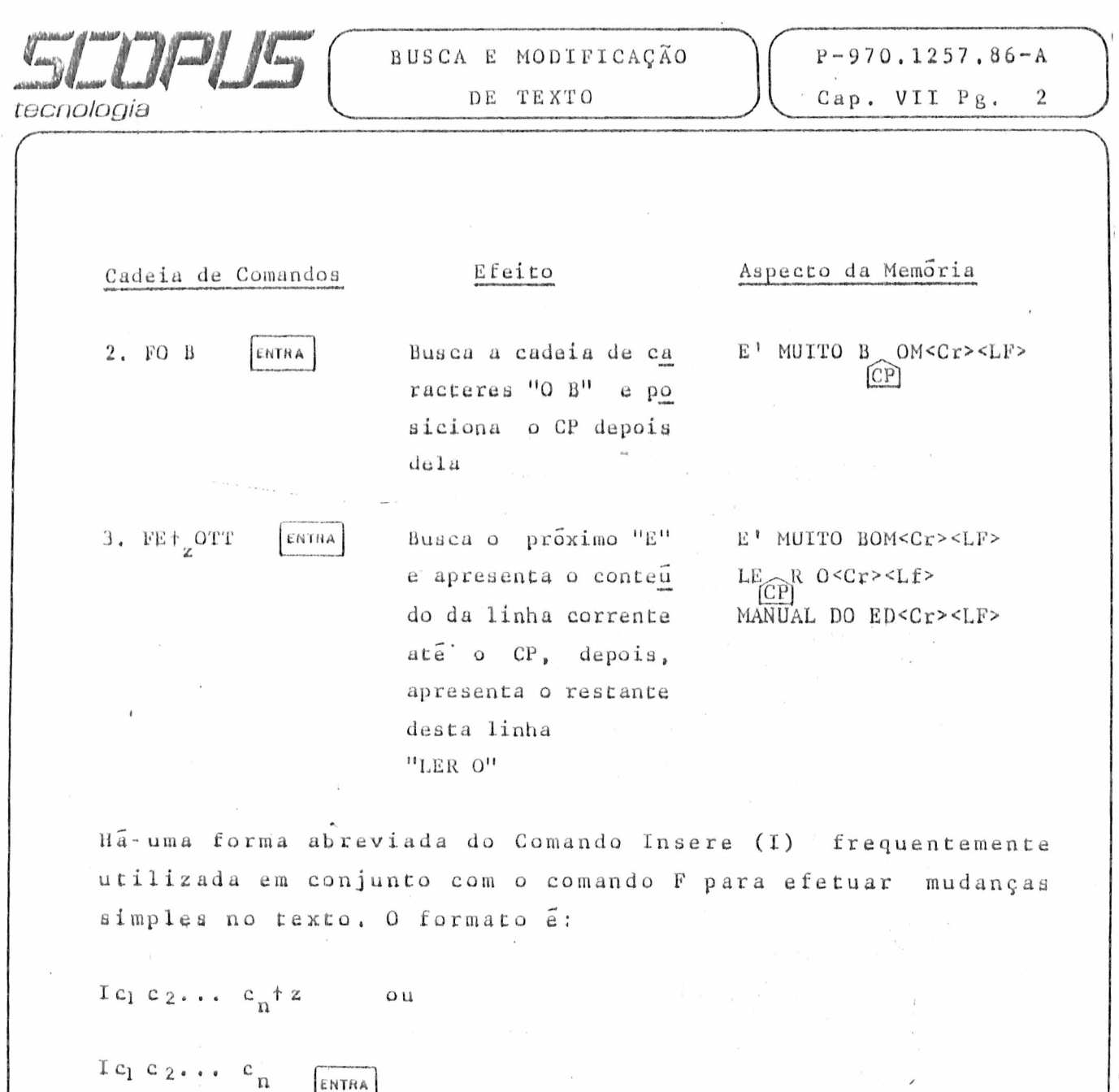

Onde ci até c<sub>n</sub> são os caracteres a serem inseridos, Se a c<u>a</u> são inseridos a partir da posição de CP, e este é movido pa ra depois da cadeia. O efeito é o mesmo quando a cadeia de inserção é encerrada com entra , exceto que neste caso, os  $c_1$  até  $c_n$ caracteres <Cr><Lf> são automaticamente inseridos logo após a cadeia

ENTRA

ŧ

۰

Î

 $\frac{1}{2}$ 

 $\frac{1}{\lambda}$ 

 $\frac{1}{2}$ 

 $\frac{1}{2}$ 

*/*

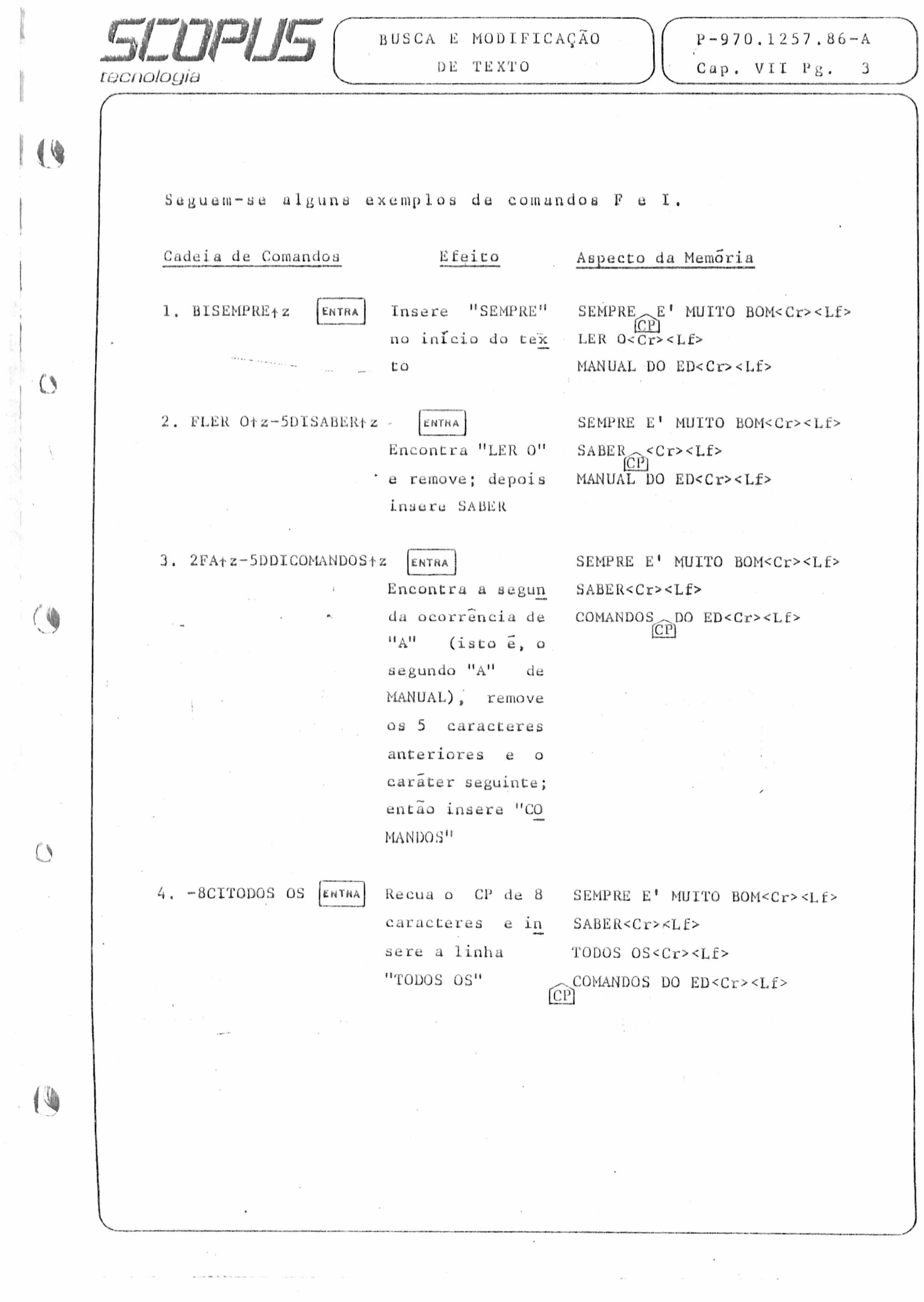

 $\tilde{\boldsymbol{y}}$ 

 $\frac{1}{n}$ 

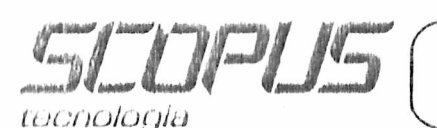

VII.1 O COMANDO S

O modulo ED possui um comando (S) que combina os comandos  $\mathbf{F}$ e I para executar substituições simples de cadeias de carac teres. O formato do comando S é:

 $nSc_1c_2...c_k$  +  $2d_1d_2...d_m$  [ENTRA] ou  $nSc_1c_2...c_k$ <sup>+</sup> $zd_1d_2...d_m$ <sup>+</sup> $z$ 

e tem exatamente o mesmo efeito que a cadeia de comandos

 $F c_1 c_2 \cdots c_k t^2 - k D I d_1 d_2 \cdots d_m$  [ENTRA] ou  $Fc_1c_2 \ldots c_k$  +z-kDId  $_1d_2 \ldots d_m$  +z

executada n vezes. Isto é, o ED pesquisa a área de texto da memória iniciando na posição atual do CP e substitui sucessi vamente as n seguintes cadeias semelhantes a"c<sub>1</sub>c<sub>2</sub>...c<sub>k</sub>" por  $n_{d_1d_2}\ldots d_m$ <sup>n</sup>.

VII.2 O COMANDO N

Por conveniência, o ED possui um comando similar a F que  $au$ tomaticamente transfere (A) e grava (W) linhas como resulta do de uma busca de cadeia de caráter.

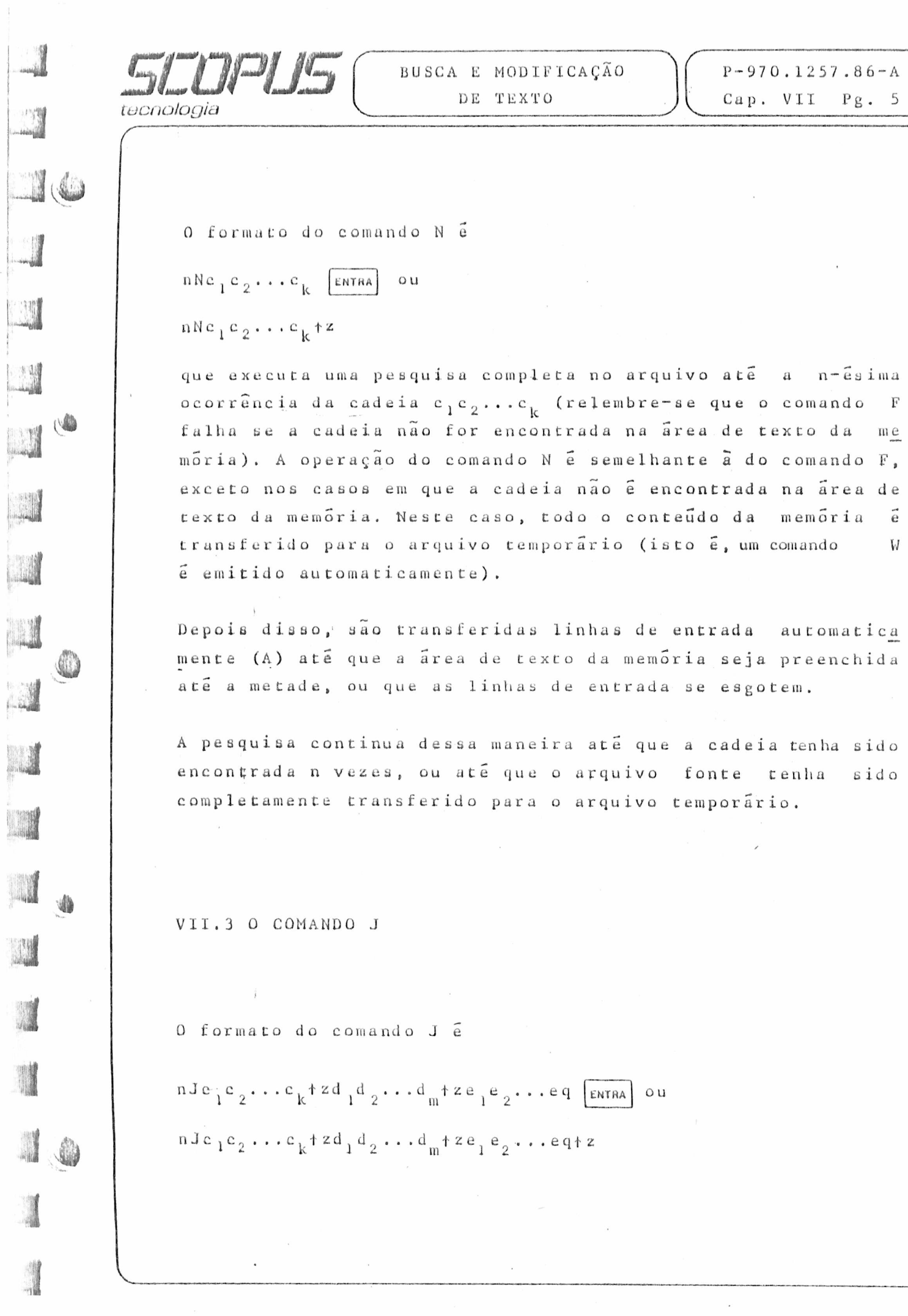

 $\bar{\mathbf{r}}$ 

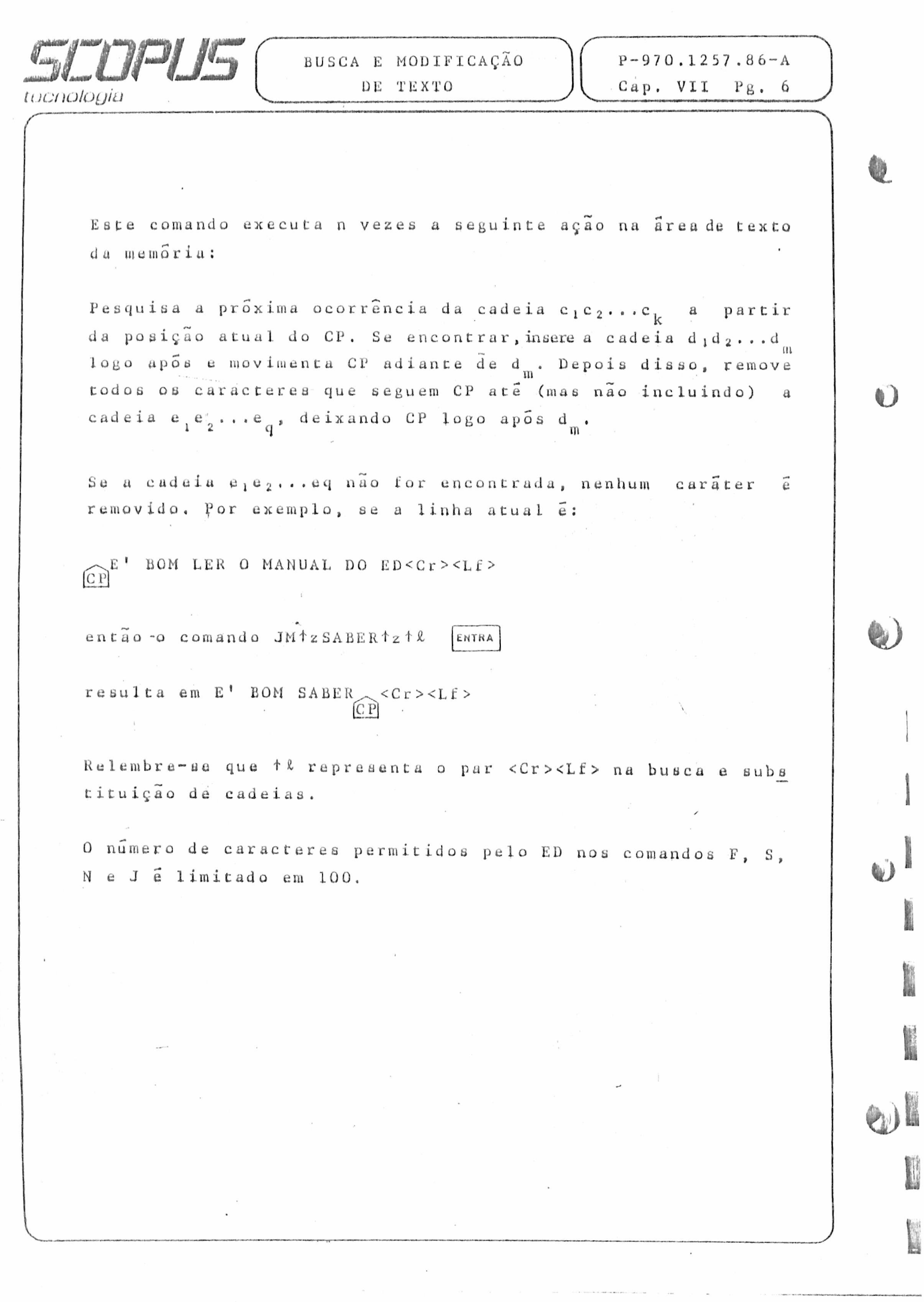

 $\overline{\phantom{a}}$ 

![](_page_29_Figure_0.jpeg)

![](_page_30_Picture_33.jpeg)

 $\label{eq:1} \frac{1}{2} \left( \frac{1}{\sqrt{2}} \right) \left( \frac{1}{\sqrt{2}} \right) \left( \frac{1}{\sqrt{2}} \right)$ 

 $\label{eq:1} \begin{split} \mathcal{L}_{\text{in}} = \mathcal{L}_{\text{out}} = \mathcal{L}_{\text{out}} \end{split}$ 

 $\sim$  0.000  $\sim$ 

 $\hat{\theta}$ 

![](_page_31_Figure_0.jpeg)

![](_page_32_Picture_20.jpeg)

Î

![](_page_33_Figure_0.jpeg)

![](_page_34_Picture_138.jpeg)

X. EXTENSÕES DOS COMANDOS DO ED

O modulo editor de textos ED possui algumas características e comandos que incrementam a sua utilização,

As linhas do texto na memória vêm acompanhadas de um número de 5 dígitos, no formato:

n n n n n :

onde nnnnn é o número absoluto da linha entre 1 e 35.535, Se a area de texto da memória estiver vazia, ou se a linha cor rente é a do fim desta área, então nnnnn e suprimido.

 $X.1$  n  $n$  n n  $n$  ;

0 usuário pode referenciar um número absoluto de linha, pre cedendo qualquer comando por este número seguido pelo cará ter "dois pontos" (:). Neste caso, o programa ED movimenta o CP para a referida linha (caso ela exista). Dessa forma, quan do se qmite o comando

3 5 0 : T

**D** 

40

!J

i

**3**

o CP é movido para a linha 350, e ela *e* apresentada no vídeo. Note-se que os números de linhas são produzidos apenas duran te o processo de edição, e não são gravados no arquivo. Os nú meros das linhas são trocados automaticamente, sempre que ne cessãrio após remoção ou inserção de segmentos no texto.

![](_page_35_Picture_0.jpeg)

*%*

W

#### X . 2 : nnnnn

0 operador também pode referenciar um número de linha abso luto como uma distância anterior ou posterior ã linha correu te, precedendo o número da linha no comando pelo caráter doía pontos (:). Assim, quando é emitido o comando

; 4 0 0 T

o ED apresenta, no vídeo, todas as linhas a partir da atual, até a linha 400,

X . 3 nnnnn: :nnnnn

Combinando as duas formas de referencias anteriores, o coman d o

3 50: :4 0 0 T

por exemplo, executa a seguinte função: movimenta o CP até a linha 350, então, apresenta no vídeo todas as linhas a par tir de 350 até 400 inclusive.

![](_page_36_Picture_48.jpeg)

 $\label{eq:2.1} \frac{1}{\sqrt{2}}\sum_{i=1}^n\frac{1}{\sqrt{2}}\left(\frac{1}{\sqrt{2}}\right)^2\left(\frac{1}{\sqrt{2}}\right)^2\left(\frac{1}{\sqrt{2}}\right)^2.$ 

 $\ddot{\phantom{a}}$ 

 $\label{eq:1} \mathcal{L}(\mathcal{L}(\mathbf{z},t)) = \mathcal{L}(\mathcal{L}(\mathbf{z},t)) \mathcal{L}(\mathbf{z},t) + \mathcal{L}(\mathbf{z},t)$  where  $\mathcal{L}(\mathbf{z},t)$ 

![](_page_37_Picture_0.jpeg)

V *J*

*% )*

*J*

*í*

X . 6 COMANDO R

As linhas transferidas acumuladas no arquivo temporário podem ser movidas deste arquivo para a area de texto da me mõria, a partir da linha atual, pela simples digitaçao de; R

que é o caso mais trivial do comando R. Neste caso, todas as linhas do arquivo são transferidas para a memória. Note-se que todas estas transferências sao feitas sem remover as linhas fonte, de onde quer que elas sejam provenientes. Para rumovur linhas du memória, ó necessário utilizar o comando K, enquanto que para remover linhas do arquivo X\$\$\$\$\$\$\$\$\$.LIB, durante a edição, ha o comando OX.

Note-se que se o modulo ED é finalizado através dos comandos Q ou E, o arquivo temporário (.LIB) é removido. Se o ED é in terrompido através da tecla **[ELM**], o arquivo existirá (des de que tenha havido pelo menos uma transferência), mas geral mente estará vazio (na carga subsequente do ED, ele é suprimido). *■ ,*

X . 7 COMANDO P

O comando + nP movimenta e apresenta páginas no video dq se guinte forma;

se n = 0 : apresenta uma página (23 linhas) a partir da posi siçao de CP, sem no entanto alterar a posição de CP .

![](_page_38_Picture_3.jpeg)

![](_page_39_Figure_0.jpeg)

![](_page_40_Picture_60.jpeg)

tecnologia

10

40

O

₩

XI. CONDIÇÕES DE ERRO DO ED

Sob condições de erro, o ED apresenta o último caráter lido antes do erro, juntamente com um dos seguintes indicadores:

- ? Comando invalido
- > Áraa de texto da memória cheia (deve-se utilizar um co mando D, K, N, S ou W para remover caracteres); ou cadeias de caracteres muito longas para os comandos F, N ou S.
- # 0 comando não pode ser executado o número de vezes espe cificado (por exemplo, comandos F).

 $\Omega$ Não pode ser aberto o arquivo .LIB no comando R.

![](_page_41_Figure_0.jpeg)

![](_page_42_Picture_102.jpeg)

0

b

APÊNDICE A - CARACTERES DE CONTROLE DE LINHA DE EDIÇÃO DE COMANDOS

Caráter de Controle - Efeito  $\left\| \mathbf{1}_{\mathcal{A} \times \mathcal{A} \times \math$ 

 $\ddot{\phantom{a}}$ 

![](_page_42_Picture_103.jpeg)

DEL ou  $\overline{\Leftrightarrow}$  Remoção de caráter

APÉNDICES

tecnologia

 $P-970.1257.86-A$  $Pg.2$ 

L

### APÉNDICE B - SUMÁRIO DOS COMANDOS DO ED

 $Comand$ Efeito transfere n registros do arquivo fonte pa  $\Omega$  A ra a memória para edição. move o CP para o início ou fim do texto.  $+ B$ movimenta o CP n posições de caracteres.  $+ n C$ remove n caracteres.  $\pm$ n D encerra a edição e fecha arquivos (encer  $\mathbf E$ r'amento normal). encontra sequência de caracteres.  $n \, F$ encerra a edição, fecha e reabre arquivos. Н  $\sim$  $\sim$  $\mathbf T$ insere caracteres. n J aloca sequência de caracteres em justapo  $sig\tilde{a}$ o. remove n linhas.  $+nk$  $\pm$ nL movimenta o CP n linhas acima/abaixo na  $mean$   $bin{a}$ . prepara definição de comandos encadeados. n M

![](_page_44_Picture_159.jpeg)

ŀ

1

in L

is de

 $\frac{1}{3}$ 

![](_page_45_Figure_0.jpeg)

![](_page_46_Figure_0.jpeg)

 $P-970.1257.86 - B$ 

a Á

 $\mathcal{L}$ 

![](_page_46_Figure_2.jpeg)

 $\lambda$ 

 $\bar{\lambda}$ 

 $\ddot{\phantom{0}}$ 

 $\mathfrak{t}$ 

 $\bar{\gamma}$ 

 $\bullet$ 

JJ W

![](_page_46_Picture_74.jpeg)

 $\tilde{\mathbf{f}}$ 

 $\frac{1}{3}$ 

 $\tilde{\mathcal{L}}$ 

![](_page_46_Figure_4.jpeg)

![](_page_47_Figure_0.jpeg)

 $P-970.1257.86-A$ -11-11- $Pg. 1$ tecnologia INDICE ina ka ka katika ya shi ya jina ya katika ya katika ya katika katika katika katika katika katika katika katika  $\lambda$  . The section  $Pg$ . I.1 I. 1 Apresentação.............................. I.1 e de didade en clupione establecada en 2007. I.3 OPERAÇÃO DO ED........ II.  $II.1$ and constructing the III. FUNÇÕES DE TRANSFERÊNCIA DE TEXTO............ III.1  $\sim$   $\alpha$   $\sim$   $\sim$   $\alpha$   $\alpha$ IV. ORGANIZAÇÃO DA AREA DE TEXTO DA MEMORIA...... IV.1 그 원이 가능력을 받았다. 1000 전화 : 1920 에 1930 - 인원에 1930 에서 1930 원년 1945 원년 1950 OPERAÇÃO SOBRE A ÁREA DE TEXTO DA MEMÓRIA..... V.1  $\mathbf{V}$  . VI. y sit y kopki a vis VII. BUSCA E MODIFICAÇÃO DE TEXTO.................. VII.1 Social Addis Report of the 

**SLIPIS** 

 $P-970.1257.86-B$  $\overline{\mathbf{2}}$  $\mathbf{P} \, \mathbf{g}$  .

į

in and

I

![](_page_49_Picture_46.jpeg)

![](_page_50_Picture_16.jpeg)